# **JOLLY PLASTIC INDUSTRIES LIMITED**

Corporate Office: 439, Jagriti Enclave, Vikas Marg, Delhi-110092 CIN No: 170100GJ1981PLC004932 Email: jollyplasindltd@gmail.com Website: www.jollyplasticindustriesltd.in PH: 011-42420464

To, The General Manager, **BSE Limited Corporate Relationship Department** Phiroz Jeejeebhoy Towers, Dalal Street, Mumbai-400001

Date: 14.11.2018

Scrip Code: 507968

## Sub: Newspaper advertisement given pursuant to Regulation 47 of SEBI (Listing Obligations And Disclosure Requirements) Regulations, 2015

Dear Sir/Madam.

In terms of regulation 47 of SEBI (Listing Obligations and Disclosure Requirements) Regulations, 2015, please find attached herewith copies of News Papers- Western Times (Gujarati) and Western Times (English) dated 14.11.2018 in which Un-audited Financial Results of the company has been published for the quarter ended on 30.09.2018.

You are requested to take it on your records and kindly acknowledge the same.

For and on behalf of Board of Directors of Jolly Plastic Industries Limited

**GUJRAT** 

Atul Kumar Agarwal (Director) DIN: 00022779

Encl: As above

Regd. Office- 407, Sudarshan Commercial Complex Limda Chowk Rajkot Gujarat-360001

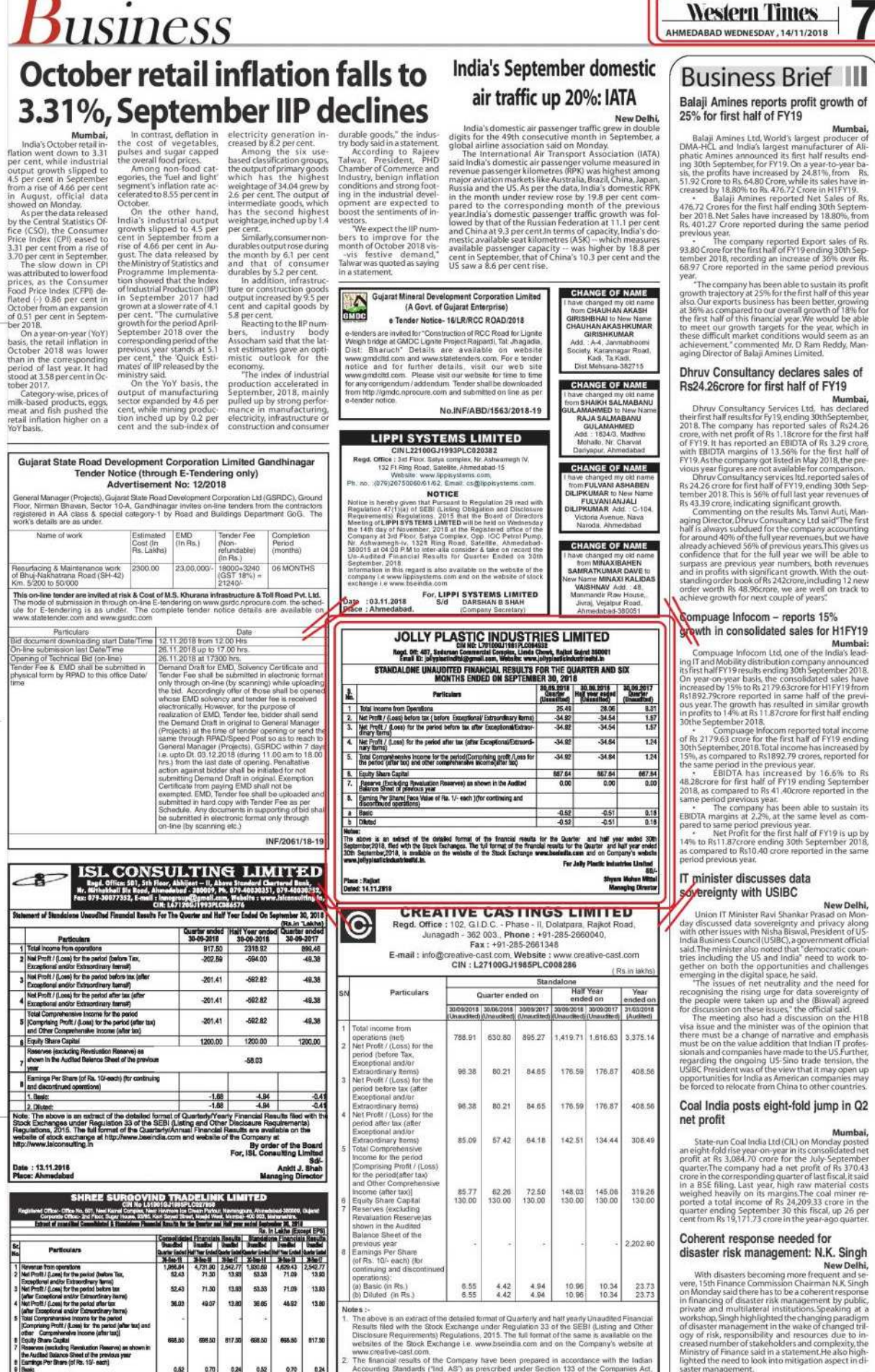

46.92

6650 6730 6650 6650

 $\begin{array}{|c|c|c|c|c|c|c|c|} \hline a, & a.00 & a.00 & a.00 & a.00 & a.00 \\ \hline a.70 & a.00 & a.00 & a.00 & a.00 & a.00 & a.00 \\ \hline \end{array}$ 

clains.co.in.<br>By order of the Board of Directors<br>For Shree Surgovind Tradelink Ltd

13.80

817.9

PLACE : Dolatpara, Junagadh<br>DATED : 13.11.2018

Notes :<br>
The above is an extract of this detailed format of Quarterly and half yearly Unaudited Financial<br>
1. The above is an extract of this chock Exchange under Regulation 33 of the SEBI (Usting and Other<br>
Disclosure Req

For & on behalf of the Board<br>CREATIVE CASTINGS LIMITED

-sd-<br>R. R. Bambhania - Managing Directs<br>DIN: 00146211

36.03 49.07

695.50

 $0.52$ <br> $0.52$ 

one.<br>The showels an estudiof the detailed format of Quarterly and Half yearly Financial Results fleet with the Stack Exchange under Regulation<br>33 of the Still (Lating and Other Disclosure Regulations) Regulations, 2015. Th

**Itembel, 12th November, 2018** 

4

**disaster risk management:** N.K. Singh<br>
With disasters becoming more frequent and severe, 15th Finance Commission Chairman AV, Singh<br>
with disasters becoming more frequent and several to the only Mobil,<br>
on Monday aid the

Ahmediabed, Page 3

Mumbai

 $^{+}$ 

New Delhi

### **guare**, ett. 48 ordinare, 2012 14/11/2018

## વેસ્ટર્ન ટાઇરસ

ઇડર બેતાલીસ લિમ્બચીચા સમાજનું ચુવા-સંમેલન તથા છઠ પુજા:નીતીશકુમારના ધરે ઉલ્લાસ

## છઠ પુજા પંડાલમાં વિજળીનો કરંટ લાગતા બેના મોત

**.** શહેરના કામપુર મહાવલ ગામમાં છઠ પુજાના પંડાલ**ા દિશા,**<br>કાર્ય કરી રહેલ બે ચુવકોના કરંટ લાગવાથી માત નિપજવા હતાં પોલીસ<br>સુત્રોના જણાવ્યા અનુસાર ગઈકાલે મારી રાતે છઠ પુજાના પંડાલાથી<br>નિજળીનું કાર્ય કરી રહેલ અમિત ઘાદવ ઉવ ૨૬ અને

**વિશાનગર બ્રહ્મ પરીવારનો એકાદશ ઇનામ દિવસ્ય સામોર્ટા હતા. વિશાનગર બ્રહ્મ પરીવારનો એકાદશ ઇનામ વિતરણ સામોરોહ**<br>તા.ર.૧૧.૧૮ના જે મહામગલ દોષી પાર્વના માર્ટિક, ડી.એન. હાઈકલૂલ<br>કેમ્પસ આવો દ શિહમણલિદ ડો. નવીનગ્રં≼ મરહીરેશાંદર ત્રી

# ઇનામ વિતરણ સમારોહ ચોજાચો

## બાપ્સ સ્વામિનારાયણ મંદિરમાં દિવાળી-નૂતન વર્ષે અન્નકૂટ ઉત્સવની ઉજવણી

આણંદ-વિદ્યાનગર બ્રહ્મ પરીવારનો

**JOLLY PLASTIC INDUSTRIES LIMITED Page. OR: 407, Sunsman Carnenville Engine, Limite Copies 2021**<br>
Email Dr. Jahrenne Carnenville Engine, Limite Copies, Rubbel Guint 202011<br>
Email Dr. Jahrenne Carnenville Engine, Limite Copies, Rubbel Guint 2021<br>
STANDALON

 $\begin{array}{c} \P(\text{CPI Q1B} \text{CP3} \text{CP4} \text{CP5} \text{CP5} \text{CP6} \text{CP6} \text{$ 

SEN 30, 2018<br>| 30,05.2018 | 36,09.2018 | 30,06.2017<br>| Giaethr | Haffyear enjod | Guartes<br>| (Unavellud) | (Unavellud) | (Unavellud)

 $\frac{28.08}{34.54}$ 

-34.64

 $-3484$ 

687.54

 $\frac{-0.5}{-0.5}$ 

creative-cast com f Rs in lak

33751

308.49

2,202.9

10.34  $\frac{23.73}{23.73}$ 

 $\frac{8.31}{1.67}$ 

1.24

 $1.54$ 

667.64

0.18

 $\frac{25.4}{34.92}$ 

 $-349$ 

 $-3492$ 

657.64

 $-0.52$ 

For July 1

Standalone<br>
Half Year<br>
Half Year<br>
mided on

ended on<br>masses : samuse

1.419.71 1.616.63

176.59 176.87 408.56

176.59 176.87 408.56

142.51 134.44

 $148.03$ 145.06<br>130.00 319.26

For & on behalf of the Board<br>CREATIVE CASTINGS LIMITED

-sd-<br>R. R. Bambhania - Managing Director<br>DIN: 00146211

64.18

72.50

ove is an estact of the delained format of the financial results for the Quarter and half year ended 38th<br>be:2018, fled with the Stock Exchanges. The ful format of the financial results for the Quarter and half year ended<br>

**CREATIVE CASTINGS LIMITED** 

Office : 102, G.I.D.C. - Phase - II, Dolatpara, Rajko Junagadh - 362 003., Phone : +91-285-2660040,<br>Fax : +91-285-2661348

E-mail: info@creative-cast.com, Website: www.c<br>CIN: L27100GJ1985PLC008286

788 91 630.80 895.27

96.38 88.21 84.65

96.38 80.21 84.65

35.09 57.42

85.77<br>130.00 62.25

 $6.55$ <br> $6.55$  $4.42$ <br> $4.42$  $4.94$ <br> $4.94$ 10.96

1.<br>
The above is an extract of the detailed format of Quarterly and half yearly Unaudited Financial<br>
The above is an extract of the detailed format of Quarterly and the SEBI (Lading and Other<br>
websites of the SEBI (Lading

30/09/2018 30/06/2018 30/09/2017

આર્શક-વિદ્યાનગર રોડ પર આવેલ ટાઈક સિનેમાં લીધોનાઈટ<br>ગ્રાસ્ટોનનો પ્રારંભ થયો હતો. ગતરીજ પ્રેસસિટીગમાં આશાંકનાઈ<br>નાગ્રામાં પ્રદેશ, પરંશભાઈ વંદુભાઈ પટેલ (યુએસએ) પ્રિય પરંશ આર્ટલે<br>રોગ્રામેની સર્વિસ્તાર માહિતી આપી હતી. વધુમાં અક્ આ ગામ આ ગામના કરવા કેન્દ્ર<br>માતે ૨૨ ડોક્ટરોએ ધન્વનનરિ<br>પૂજ ન કર્યું. ઓબાજી પાઠસાળાના<br>અગાવા કિશન મહારાજે વેદોકાન<br>ડાયપુરના સાથે મુખ્ય થજમાન<br>ડાયપુરના સાથે મુખ્ય થજમાન<br>તબીઓ બધોરે ૧ શી ૩માં બાગ<br>દ્વર્ગિનાનો.<br>તબીનાનો.

 $\frac{5}{\text{Na}}$ 

 $\begin{array}{|c|c|c|}\n\hline\n\text{a} & \text{Bessic} \\
\hline\n\text{b} & \text{Dilotad} \\
\hline\n\end{array}$ 

Place : Rajkut<br>Detect 14.11.2018

Particulars

Total income from<br>the Poettical space of the positions (net)<br>poperations (net), by the Poettical and/or<br>complementary them as the Record decleves Tax. Extraordinary them<br>by the Poettical Space of the Record by the Record

Balance Sheet of the<br>previous year<br>Earnings Per Shere<br>(of Rs. 10/- each) (for<br>continuing and discor<br>operations)<br>(a) Basic (in Rs.)<br>(b) Diluted (in Rs.)

PLACE : Dolatpara, Junagadh<br>DATED : 13.11.2018

tal income from

O

**Furt** ient

The Machine from Operations<br>
2. He Preside Advantage Construction Computers of Computers (1979)<br>
2. He Preside Advantage Constructions and Construction Computers (1979)<br>
2. He Preside Advantage Constructions (1979)<br>
2. He

one person (atter tax) and other comprehensive intermediate tax)<br>
8. Equity Share Capital II<br>
7. Separate (Social Approximation Reservois) as shown in the Audited<br>
8. Entring Park (Separate Capital Auto of Re. 1/- each je

અન્ય વિશે જવાની માન્યુ<br>માર્ગ કરવા સાથે જ વિદ્યાર્થના માનવાની સારત માટે પાસે કરવા કરવા છે કે જ વિદ્યાર્થના સરકારી વકી શાકભાજીના સારત માટે કે જ વિદ્યાર્થના માટે કે જ વિદ્યાર્થના માટે કે જ વિદ્યાર્થના સરકારી વકી શાકભાજીના સ

ડો.સેલ. ભા.જ.પ. હારા દાનવનતરી પૂજન ચોજાચું

**CUCTE MCCURE CONTRETT**<br>
France addressing and a summer sealing and a summer sealing and summing of the summing of the summing of the summing of the summing of the summing of the summing of the summing of the summing of t તો લાલુના આવાસ પર સન્નાટો  $\begin{array}{l} \displaystyle\blacktriangleleft\begin{array}{l} \displaystyle\blacktriangleleft\begin{array}{l} \displaystyle\blacktriangleleft\begin{array}{l} \displaystyle\blacktriangleleft\begin{array}{l} \displaystyle\blacktriangleleft\begin{array}{l} \displaystyle\blacktriangleleft\end{array} \right|_{\{2,4\}}\displaystyle\vartriangleleft\begin{array}{l} \displaystyle\vartriangleleft\end{array} \right|_{\{2,4\}}\displaystyle\vartriangleleft\begin{array}{l} \displaystyle\vartriangleleft\end{array} \right|_{\{2,4\}}\displaystyle\vartriangleleft\begin{array}{l} \displaystyle\vartriangleleft\end{array} \right|_{\{2,4\}}\displaystyle\vartriangleleft\$ 

આયુર્વેદ સંકુલ આણંદ ખાતે દાન્વન્તરિ મહોત્સવ ઉજવાયો

આણંદ ખાતે લીચોનાઇટ

દ્ધારા ગેમઝોનનો પ્રારંભ

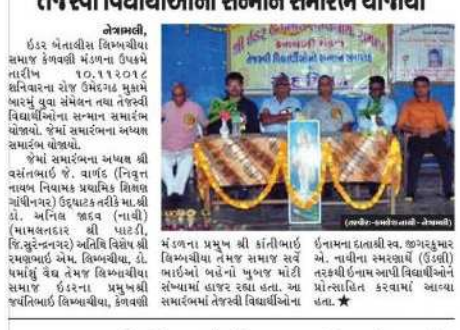

તેજસ્વી વિદ્યાર્થીઓનો સન્માન સમારંભ ચોજાચો

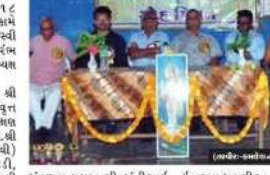

અરવલ્લી જિલ્લો ડેન્ગ્યુની ઝપેટમાં કેટલાચ પરિવારોની દિવાળી બગાડી

 $\begin{tabular}{|c|c|} \hline & \multicolumn{1}{|c|}{\textbf{[1]}}{\textbf{[1]}}{\textbf{[2]}}{\textbf{[3]}}{\textbf{[3]}}{\textbf{[3]}}{\textbf{[3]}}{\textbf{[3]}}{\textbf{[3]}}{\textbf{[3]}}{\textbf{[3]}}{\textbf{[3]}}{\textbf{[3]}}{\textbf{[3]}}{\textbf{[3]}}{\textbf{[3]}}{\textbf{[3]}}{\textbf{[3]}}{\textbf{[3]}}{\textbf{[3]}}{\textbf{[3]}}{\textbf{[3]}}{\textbf{[3]}}{\textbf{[3]}}$ 

માંડલી સમરસ ગામ પંચાયત ઢારા લાભપાંચમના દિવસે<br>સમાજના રીત રિવાજ મુજબ પંચાયતને ઝાંપા-પુજન સરપંચ દ્વારા કરવામાં આવ્યા

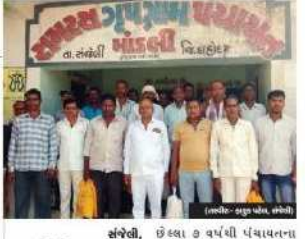

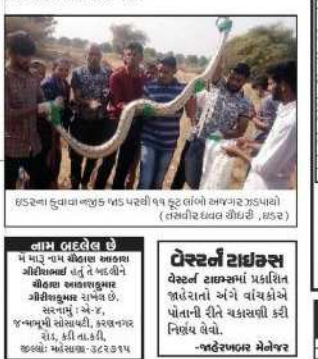

### **LIPPI SYSTEMS LIMITED**

CINL22100GJ1993PLC020382<br>Regd. Office : 3rd Floor. Selva complex, Nr. Ashwa<br>132 Fr Ring Road. Sanelite Amnedabad-15<br>Website: www.ligosystems.com

Ph. nn. (479)2875006995762, Email: Coglippergetimis comi<br>
MOTICE<br>
North Care is investigated to Figurian Schedule<br>
North Care is a statistically considered to Figurian and Disclosure<br>
Requestion 47(1)(a) of SEBI (Listing is regard is also available on the website of the<br>w sppsystems.com and on the website of stock<br>w basindia.com For, LIPPI SYSTEMS LIMITED<br>5/d DARSHAN B SHAH Date : 03.11.2018<br>Place : Ahmedahad

## ખેડા જિલ્લા પુરવઠા અધિકારીએ ૨૮ હજાર કાર્દ્ર ધારકોના કાર્ડ ૧૦ મહિનામાં રદ કરી દીધાં

**SEPTE ISL CONSULTING LIMITED** 

નીય : ઉપર્યોકન વિમાસીક અને વાર્ષિક માર્યાકીય પરીવાઓનું વિરુદ્ધ કોર્મેટનું આ ઉંચારો છે જેને સેબીમા રેગ્યુસેશન ૩૩ હોળ<br>(લીકરીય એન્ડ અથર્સ વિકાર્યક્રમેટર રીક્યાયરએએ) રેગ્યુસેશન ૨૦૧૫ રહેશ રહી અંગાએ બમાં કરાઈલ કરવામાં આવેલ છે.

52.43  $71.30$ 

36.03 49.07

686.50 695.50 617.50 685.50

 $\frac{0.52}{0.52}$ 

.<br>The phone is an extract of the detailed format of Quarterly and Half yearly Financial Results fled with the Stock Enchange a notar Regulation<br>33-of the SEBI (Listing and Other Disclosure Regulation in Regulations, 2013).

મેડા જિલ્લામાં આવેલ<br>સંચાલકો છે જ્યારે મળવા સમયની<br>સંચાલકો છે જ્યારે ચાલા સમયથી<br>સંચાલકો છે જ્યારે ચાલા સમયથી<br>પુરવશે ચાઉ કરતાં હોવાની ખુશ્યો<br>ફેશનકાર્ડ પક્ષ ધગુસ્તાનો હતા અ<br>રેશનકાર્ડ પક્ષ ધગુસ્તાનો કરતાં હોઈ આ<br>આ ગાવી શકી તેમ

rgress wither

Fana

 $133.11,1014$ 

Parti

Mumbel, 12th November, 2018

 $\begin{tabular}{|c|c|c|c|c|} \hline & American form population & \\ \hline A tree (real) and B tree (real) and B tree (real) are the same. The same case of the two nontrivial parameters are used to be used to be used to be used to be used. \hline \end{tabular}$ 

eint: 696

-<br>उठमी सप्टेम्झर, स्वरदत्ता शेष पूरा बतां त्रीम<br>क्टेंबईली

કામગીરીથી કુલ આશક<br>સમયગાળા માટે ગોમ્બો નસે। (૧૬શાન) (ફરવેરા પરોર્શા,<br>અમયગાળા માટે ગોમ્બો નસે। (૧૬શાન) (ફરવેરા પરોર્શ<br>કરવેરા પૂર્વેલા સમયગાળા માટે ચોમ્બો નસે) (૧૬૬શન)<br>(સમયગરમું અને / અમગ્ર અમાંથરેલ વસ્તુઓ #)<br>(અમર્થાગરમું અન

(અંતર્ગારાજી અને ! અંગલ અંતર્ગારા અંતર કરવામાં 8)<br>| સાંચવામાં માટે કુલ વ્યાપક આરક (કરવેરા પછી) અને અન્ય<br>| સમયગાળ કુલ બંધ્યા અવાક (કરવેરા પછી) અને અન્ય<br>| સૌંચારી શેર મૂરી<br>| અન્યાંના ઈર્વચીલ્યુશન મુટાયાંતન રિઝર્સ સિવાય<br>| અ

**CIP 31 01 31 5 10 11 910 911 11 7 6 37 1 6 10 11**<br>
The material state in the search intervals of a second the search of the search of the search of the search of the search of the search of the search of the search of t

en bid anomen

 $701.71$   $47.707$ 

 $-301.71$   $-401.63$ 

 $7.86$ 

0aster Ended MT for Ended Services Code (Art The East 1999)<br>1990 - 1990 - 1990 - 1990 - 1990 - 1990 - 1990 - 1990 - 1990 - 1990 - 1990 - 1990 - 1990 - 1990 - 1990 - 1990<br>1990 - 1990 - 1990 - 1990 - 1990 - 1990 - 1990 - 199

13.93

13.80

 $\begin{array}{|c|c|c|c|} \hline 0.70 & 0.24 & 0.52 \\ \hline 0.70 & 0.20 & 0.52 \\ \hline \end{array}$ 

53,33  $71.09$ 13.83

31.65 45.92 13.80

> 698.50 617.1

 $0.70$  $0.24$ 

dehit.co.in.<br>By order of the Boerd of Directors<br>For Shree Surgovind Tradelink Ltd

FS.FSF FE.ROS-

 $-102.46$ 

NIZZ.OF -re a

 $466.00$ 

.<br>hp záldo málava ofením<br>ilu:

ailba 9. 3110

between<br>254277<br>1353

 $-76.36$ 

 $-12.36$ 

-105.36